### Week 2 HTML

## HTML

- **HTML** (HyperText Markup Language) is the most basic building block of the Web. It describes and defines the *content* of a webpage along with the basic layout of the webpage.
- HTML tags label pieces of content such as "heading", "paragraph", "table", and so on
- Web browsers receive HTML documents from a [web server](https://en.wikipedia.org/wiki/Web_server) or from local storage and render them into multimedia web pages.

# HTML Elements

• HTML elements are delineated by *tags*, written using [angle brackets](https://en.wikipedia.org/wiki/Bracket#Angle_brackets).

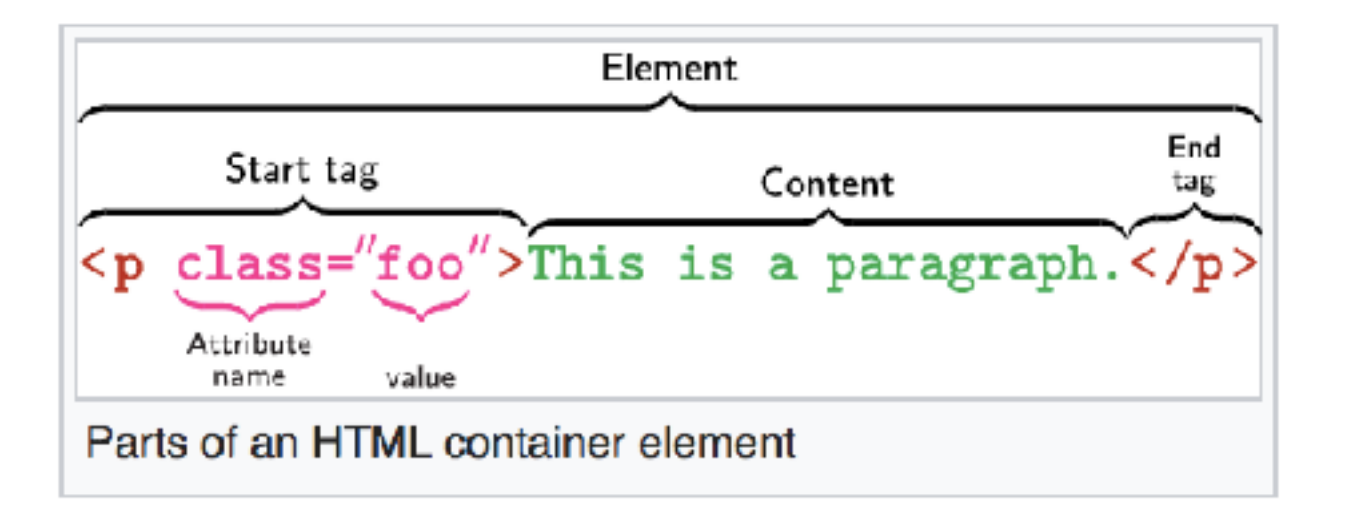

• **Void elements/self closing tags** only have a start tag, which contains any [HTML attributes](https://en.wikipedia.org/wiki/HTML_attributes). <img  $src="photo.jpg" / > ,$ 

# Most common tags

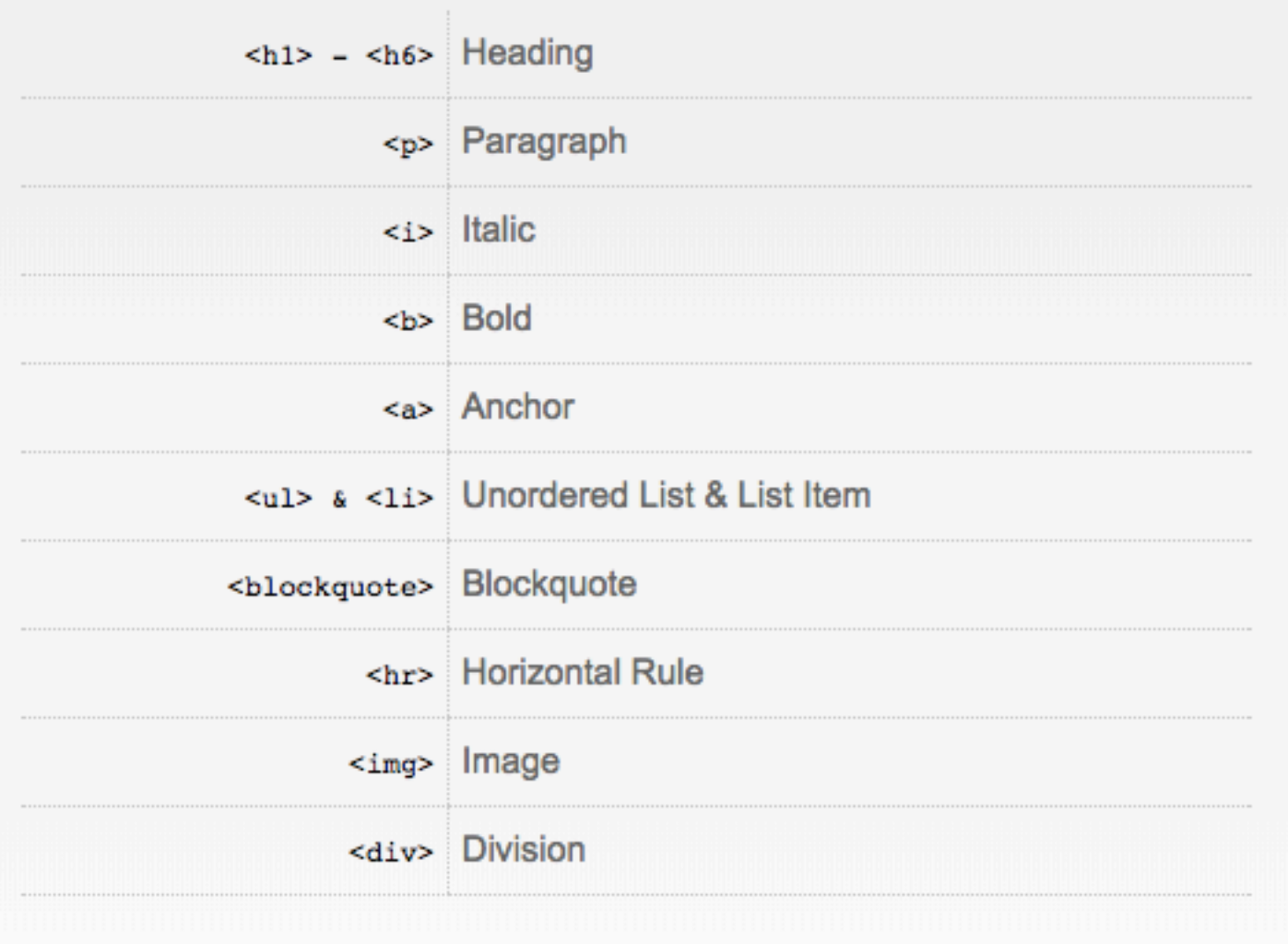

Block elements : A block-level element always starts on a new line and takes up the full width available

Inline element : does not start on a new line and only takes up as much width as necessary.

## Document Structure

### Document structure elements [edit]

#### $\verb|>. . . < /\thtml|$

The root element of an HTML document; all other elements are contained in this. The HTML element delimits the beginning and the end of an HTML document. Standardized in HTML 2.0; still current.

#### <head>...</head>

Container for processing information and metadata for an HTML document. Standardized in HTML 2.0; still current. (See document head elements for child elements.)

#### <br />body>...</body>

Container for the displayable content of an HTML document. Standardized in HTML 2.0; still current. (See document body elements for child elements.)

 $-1$   $-1$   $-1$ 

### Lets build this

### Mozilla is cool

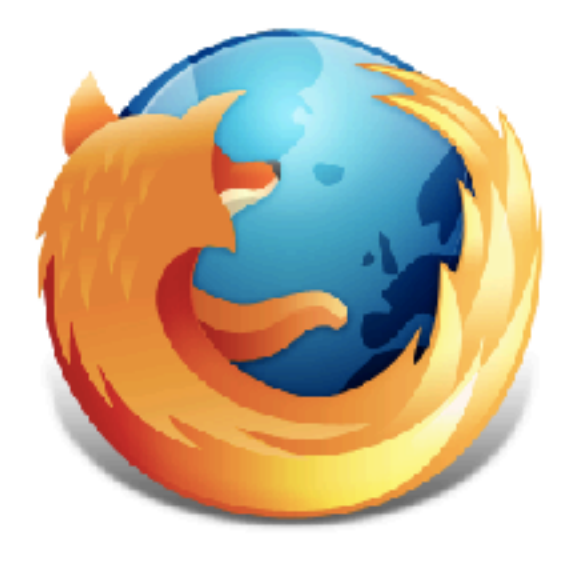

At Mozilla, we're a global community of

- technologists
- thinkers
- builders

working together to keep the Internet alive and accessible, so people worldwide can be informed contributors and creator individual growth and our collective future.

Read the Mozilla Manifesto to learn even more about the values and principles that guide the pursuit of our mission.